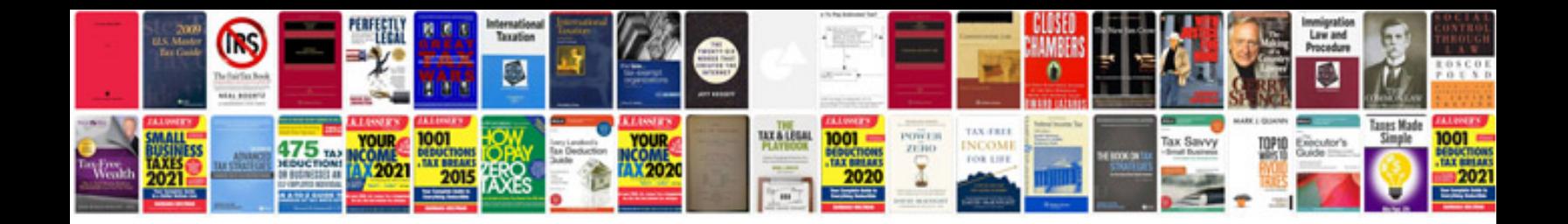

**Risk assessment form template word document**

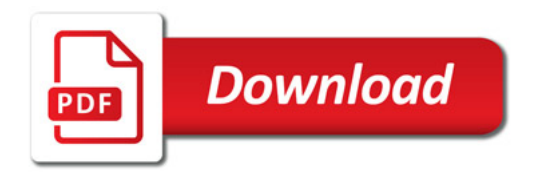

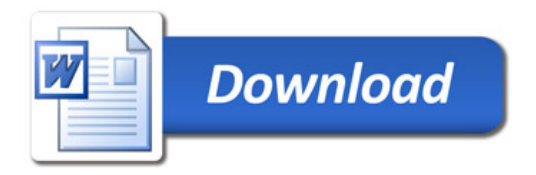